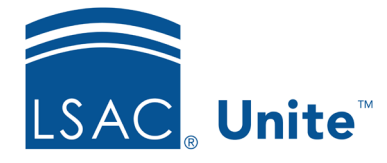

Unite Education Program v6.0 Job Aid: 5425

## **About Permissions for Applications and Reviews**

There are a number of permissions that control access to features and functionality associated with applications and reviews. These permissions are grouped into three sections.

## *Person Application Details* **Section**

Permissions that are grouped in the *Person Application Details* section control access to application features and functionality on a person record. The following table provides a description for each permission.

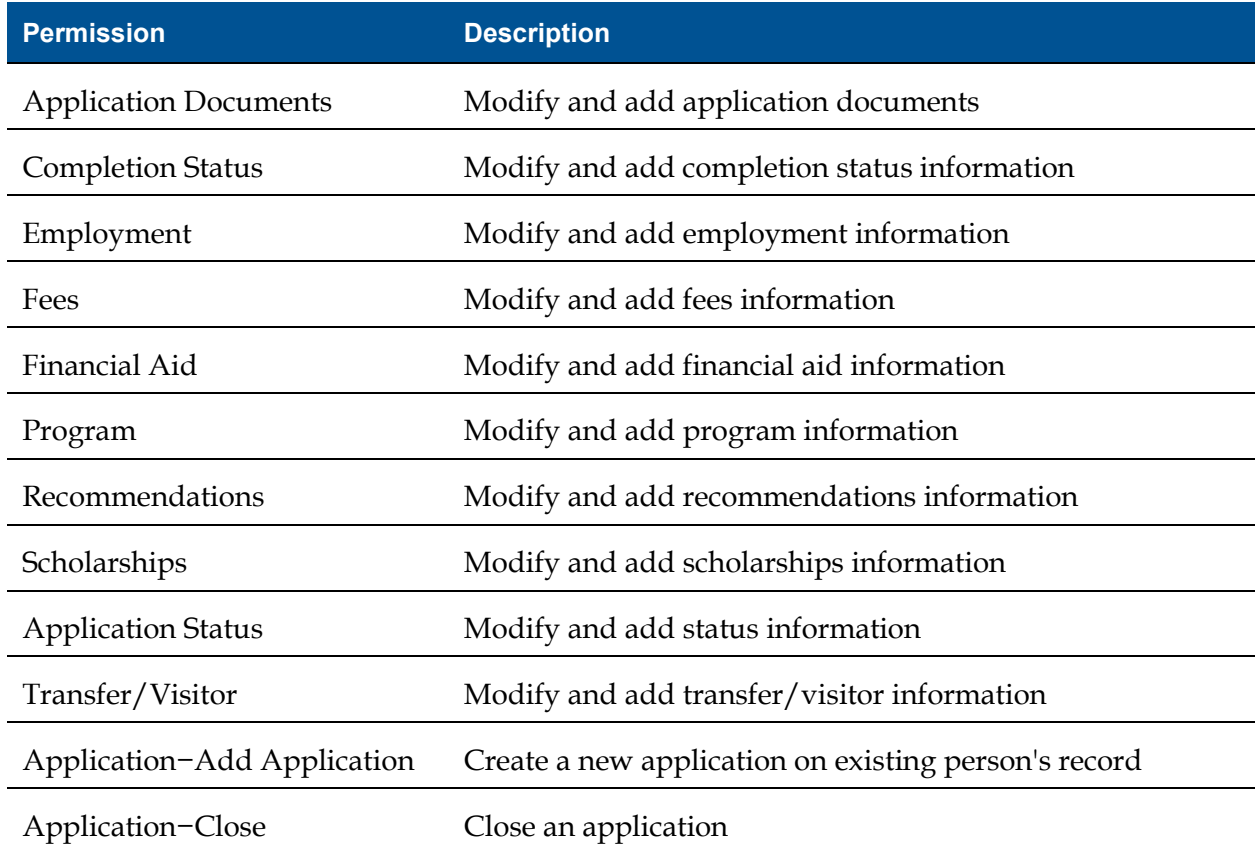

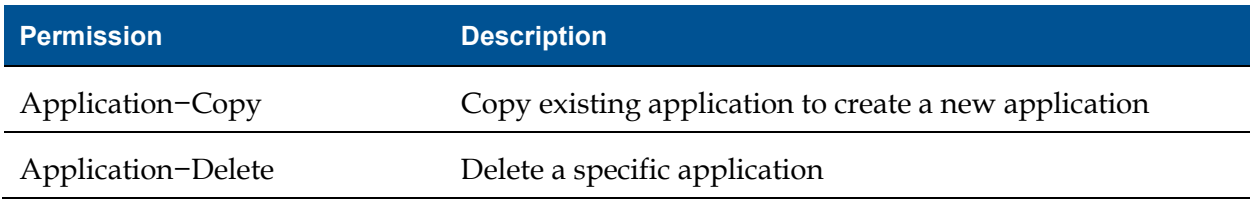

## *Applications* **Section**

Permissions that are grouped in the *Applications* section control access to application features and functionality on the grids in the APPLICATIONS area of Unite. The following table provides a description for each permission.

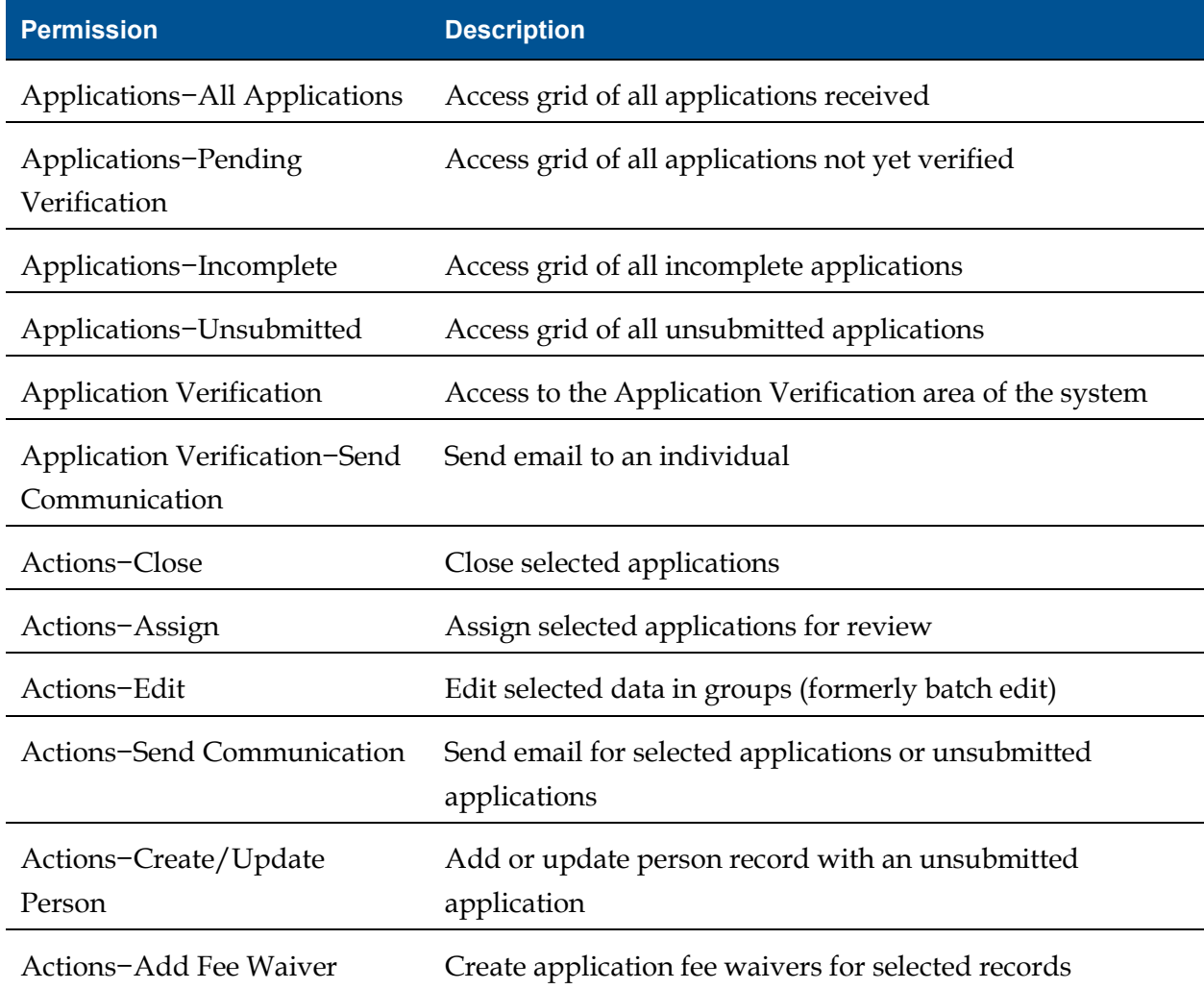

## *Reviews* **Section**

Permissions that are grouped in the *Reviews* section control access to application features and functionality on the grids in the REVIEWS area of Unite. The following table provides a description for each permission.

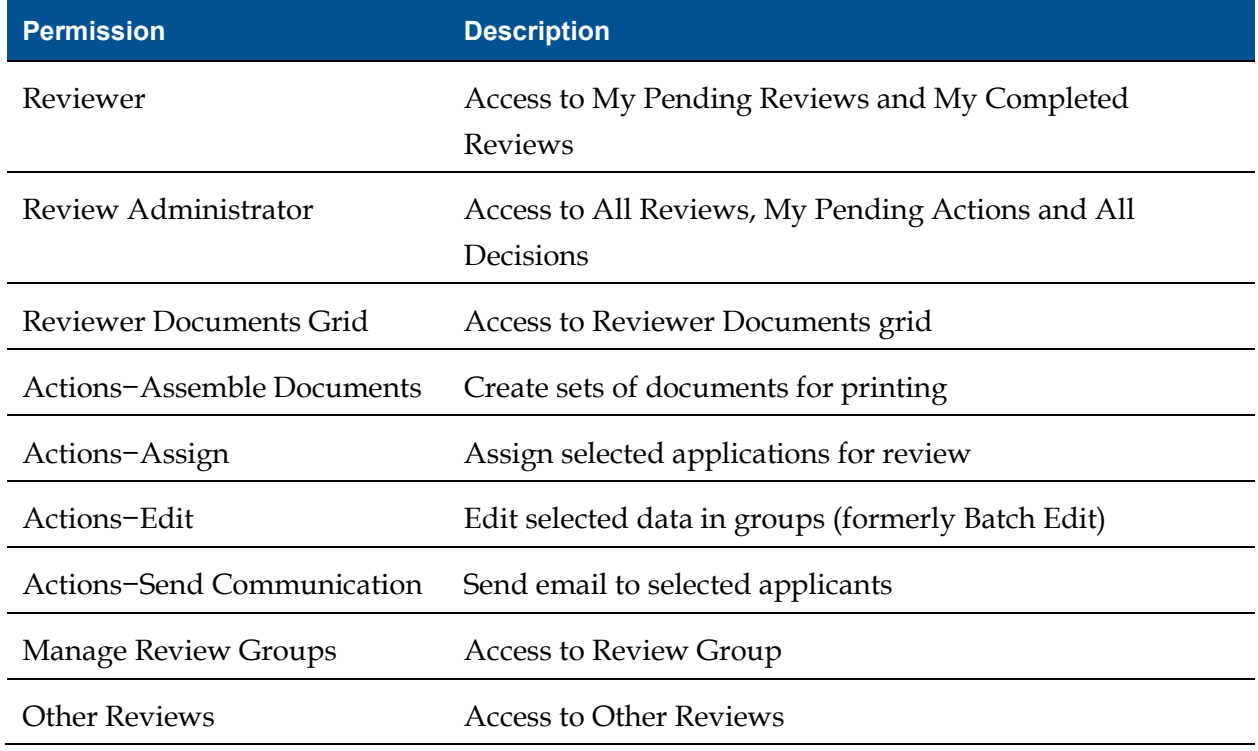